Interrupt and Exception

# High-level roadmap

- [ basic CPU instructions ] user-level threading
- [ + timer interrupt ] timeshare threading
- [ + ecall exception ] system call
- [ + privilege levels ] memory protection
- [ + I/O bus control ] disk driver, cache and file systems

# P2: interrupt and exception

- [ basic CPU instructions ] user-level threading
- [ + timer interrupt ] timeshare threading
- [ + ecall exception ] system call
- [ + privilege levels ] memory protection
- [ + I/O bus control ] disk driver, cache and file systems

# CPU is a powerful beast

• Timesharing, hyper threading, virtual memory, etc.

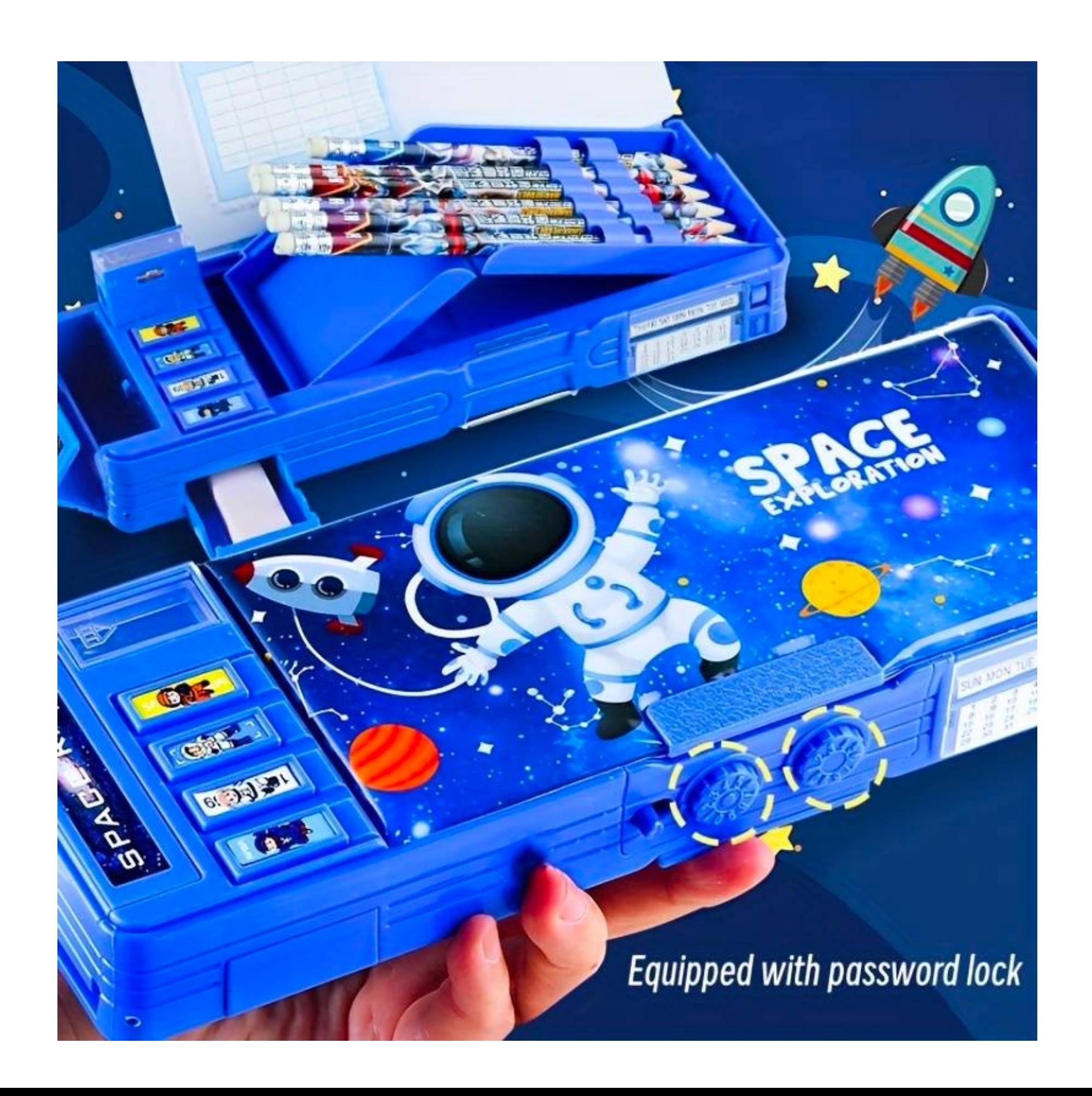

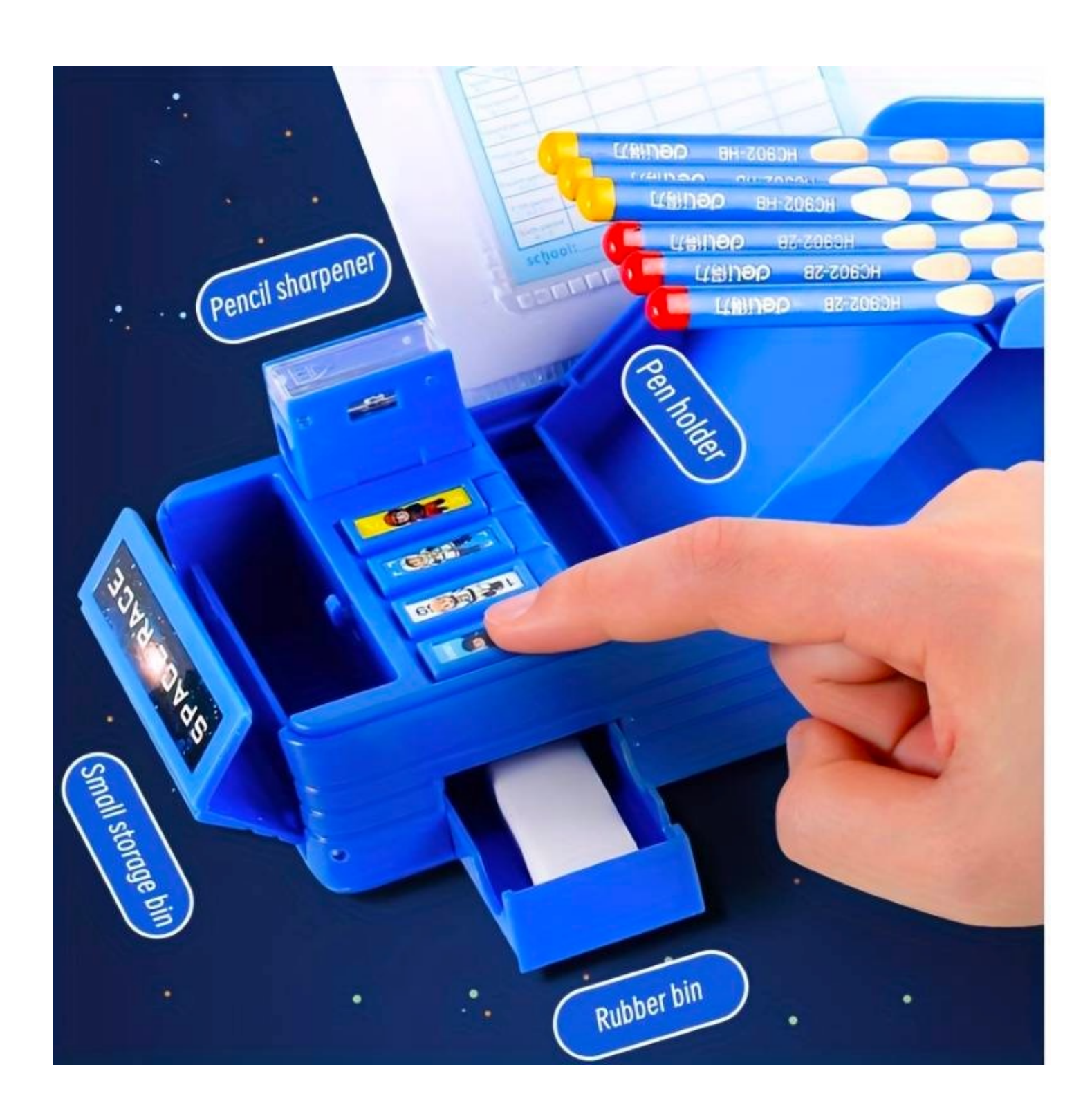

## Today: learn how to push "buttons"

• Privileged mode!

**https://minnie.tuhs.org/CompArch/Lectures/week05.html**

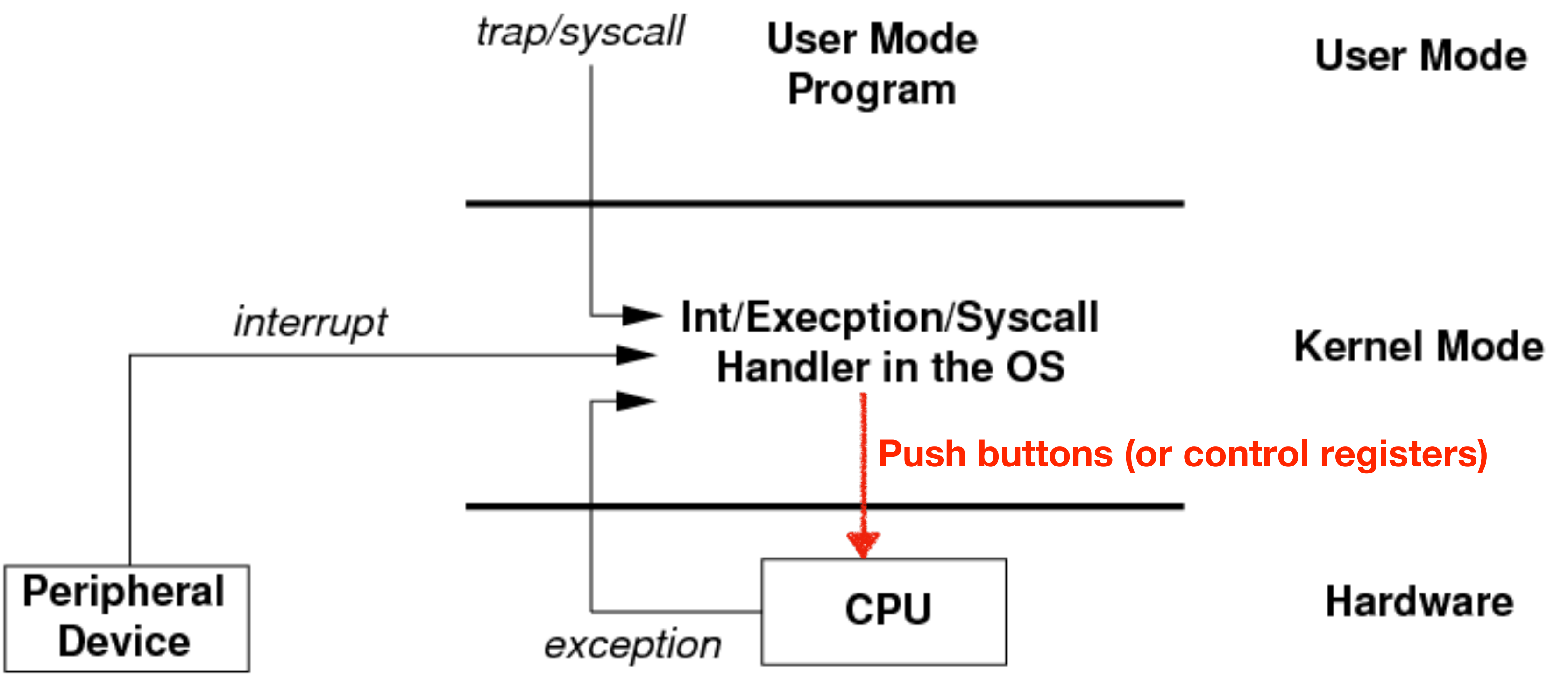

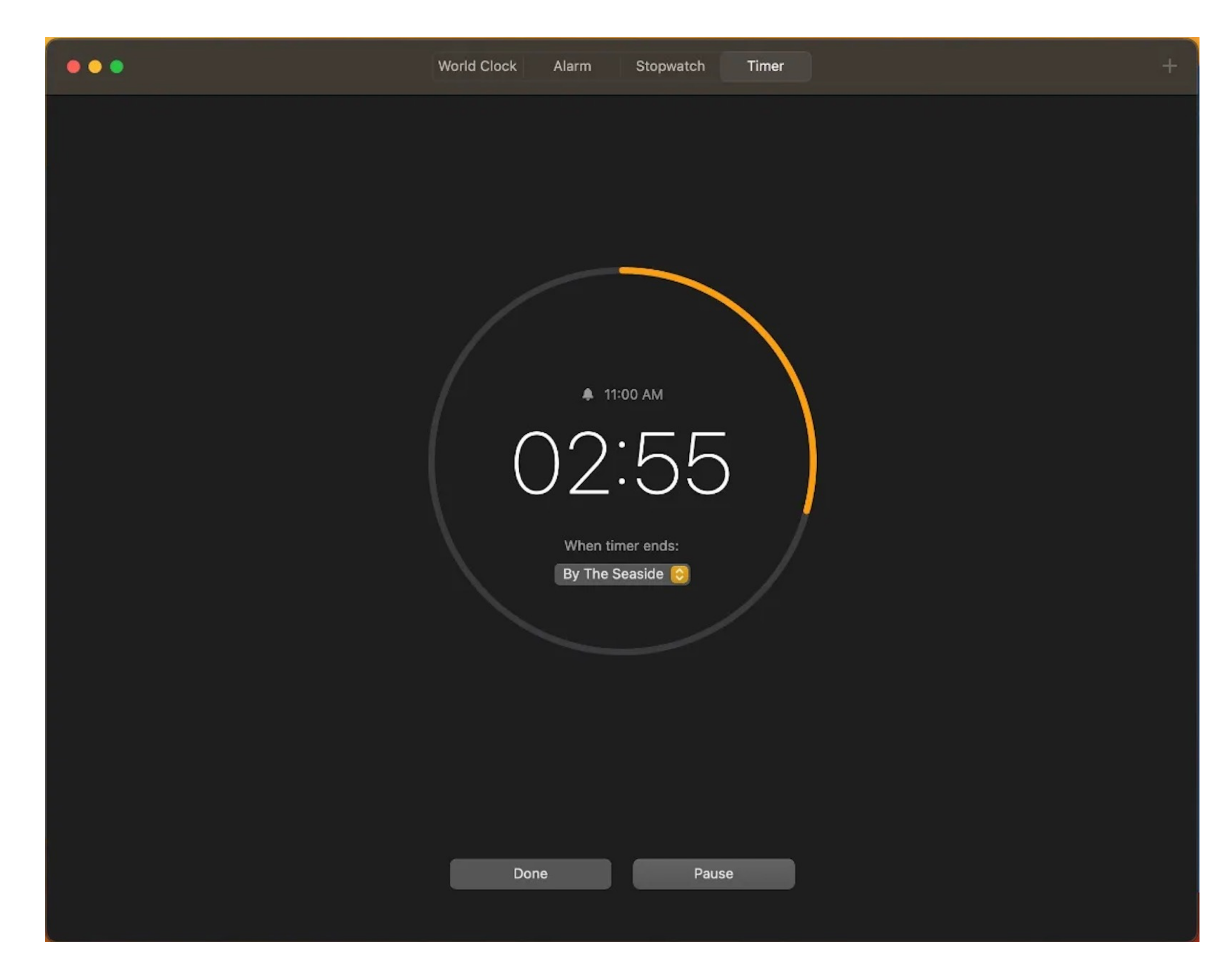

### Set a timer

## First glance of timer interrupt

void handler() { earth->tty\_info("Got timer interrupt."); // start another timer }

int main() { // register handler() as interrupt handler // enable timer interrupt // start a timer

while(1);

}<br>}

### • How to register handler() as interrupt handler?

- How to enable timer interrupt?
- How to start a timer?

# CSR: control and status registers

- There are many registers other than  $x0$ ..  $x31$ .
	- *machine ISA*: 32-bit or 64bit?
	- *hart ID*: the ID number of a core in a multi-core CPU
	- *interrupt control: timer, I/O device …*

### $\mathbf{v}$  bit $\mathbf{v}$  bit $\mathbf{v}$

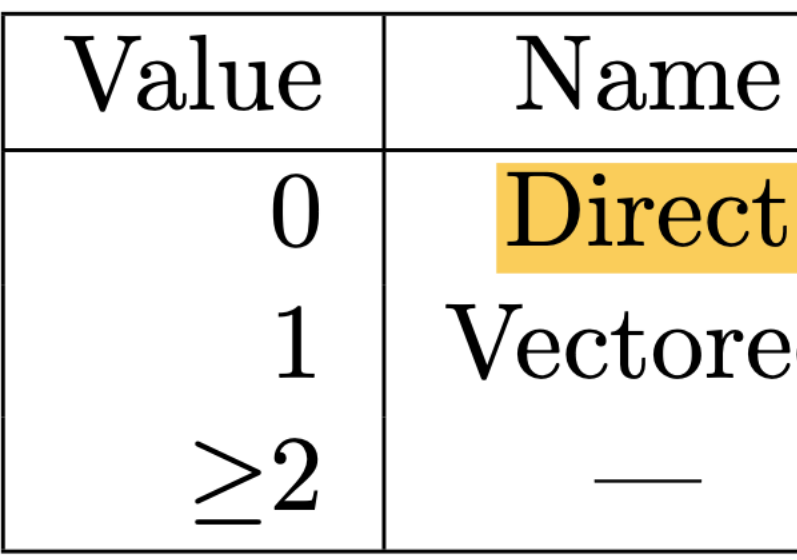

T

### https://github.com/yh

## Register an interrupt handler

0800280c <handler>:

lui a5,0x8003 # now a5 == 0x08003000 addi a5,a5,-2036 # now a5 == 0x0800280c # csrw: control and status register write csrw mtvec, $a5$  # now mtvec == 0x0800280c

08002914 <main>:

 $\bullet$   $\bullet$   $\bullet$ 

 $\bullet$   $\bullet$   $\bullet$ 

 $\bullet$   $\bullet$   $\bullet$ 

### Register an interrupt handler in C

void handler() {  $\bullet$   $\bullet$   $\bullet$ } int main() { /\* Register handler with direct mode \*/ asm("csrw mtvec, %0" ::"r"(handler));  $\bullet$   $\bullet$   $\bullet$ }

# • How to register handler() as interrupt handler? • How to enable timer interrupt?

• How to start a timer?

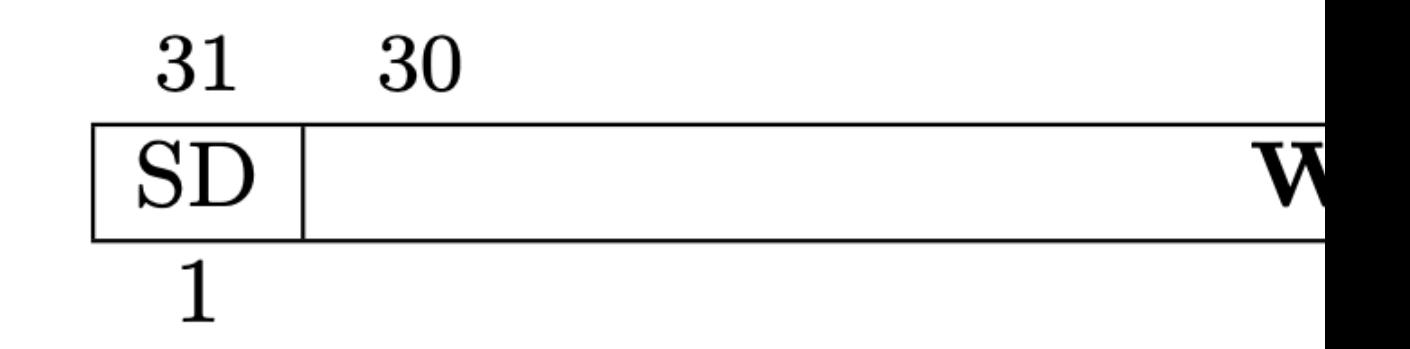

### 16 15 14 13 12 11  $\overline{\text{XS}[1\text{:}0]}$   $\overline{\text{FS}[1\text{:}0]}$   $\overline{\text{MPP}[1\text{:}0]}$  $\overline{2}$  $\overline{2}$  $\overline{2}$

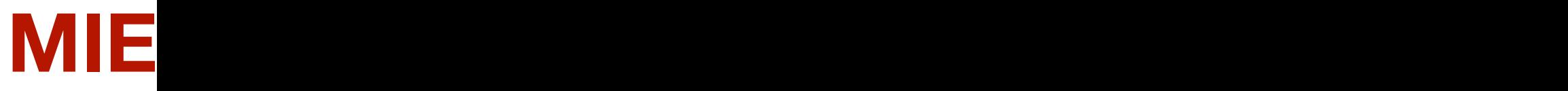

**https://github.com/yh** 

int main() {

 $\bullet$   $\bullet$   $\bullet$ 

}<br>}

 $\bullet$   $\bullet$   $\bullet$ int mstatus; # read CSR mstatus to a5  $#$  set bit#3 of a5 to 1 # write CSR mstatus

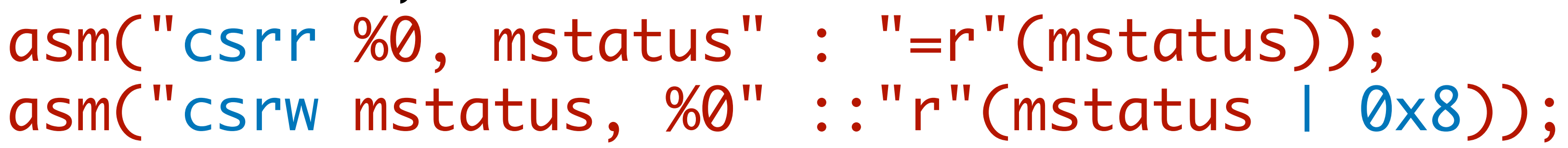

### Enable machine interrupts

08002914 <main>:

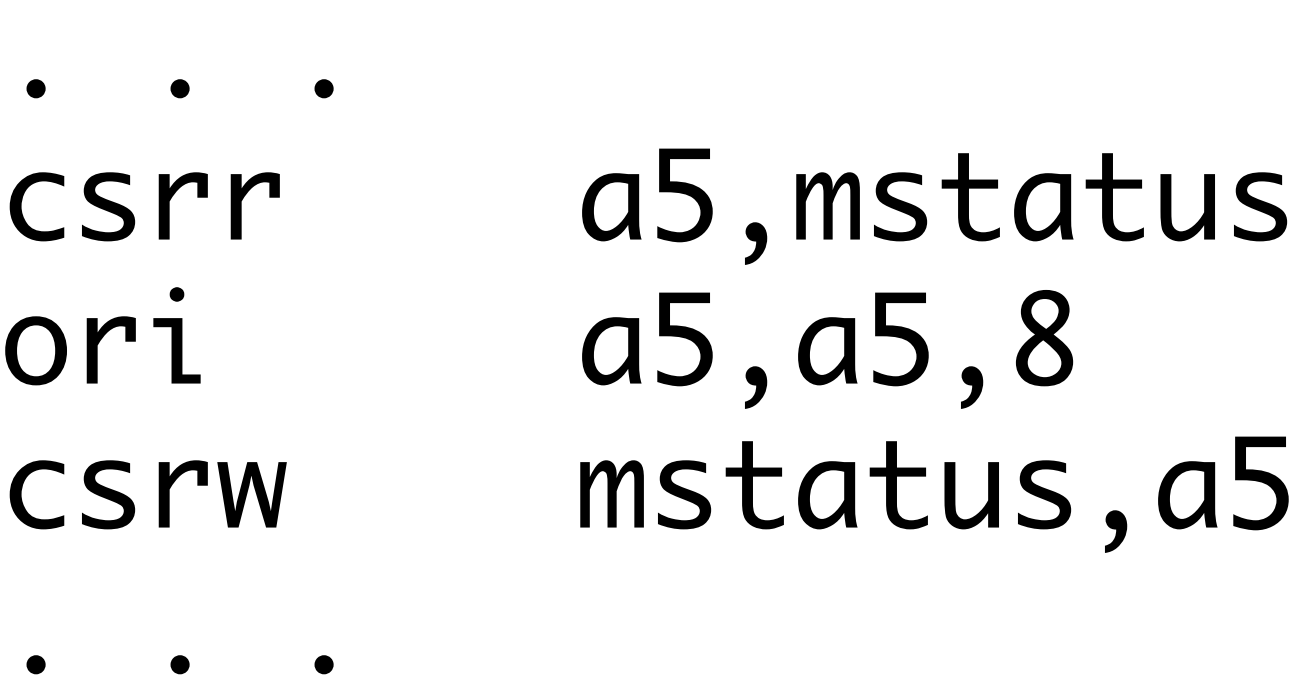

### mstatus.MIE is **k**

### mie is another C

### **MTIE** st

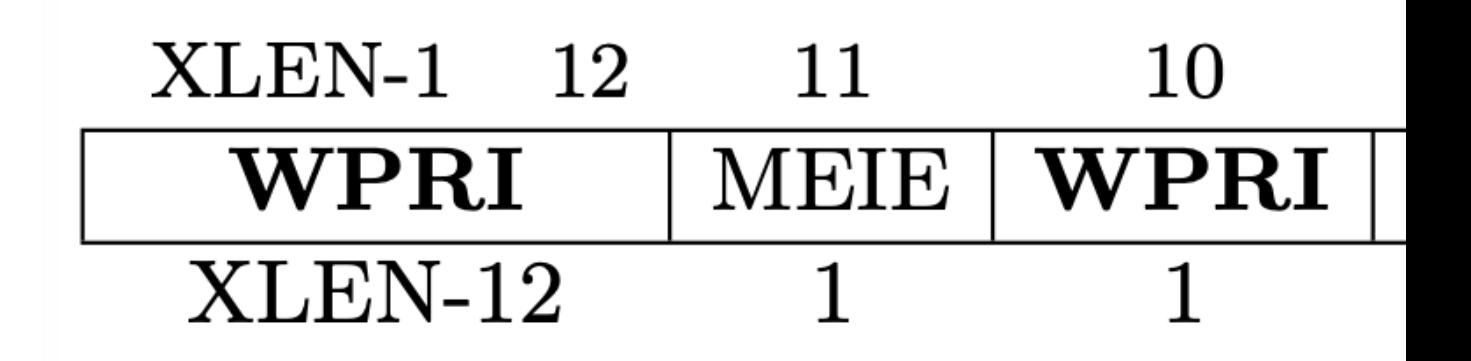

https://github.com/yh

08002914 <main>:

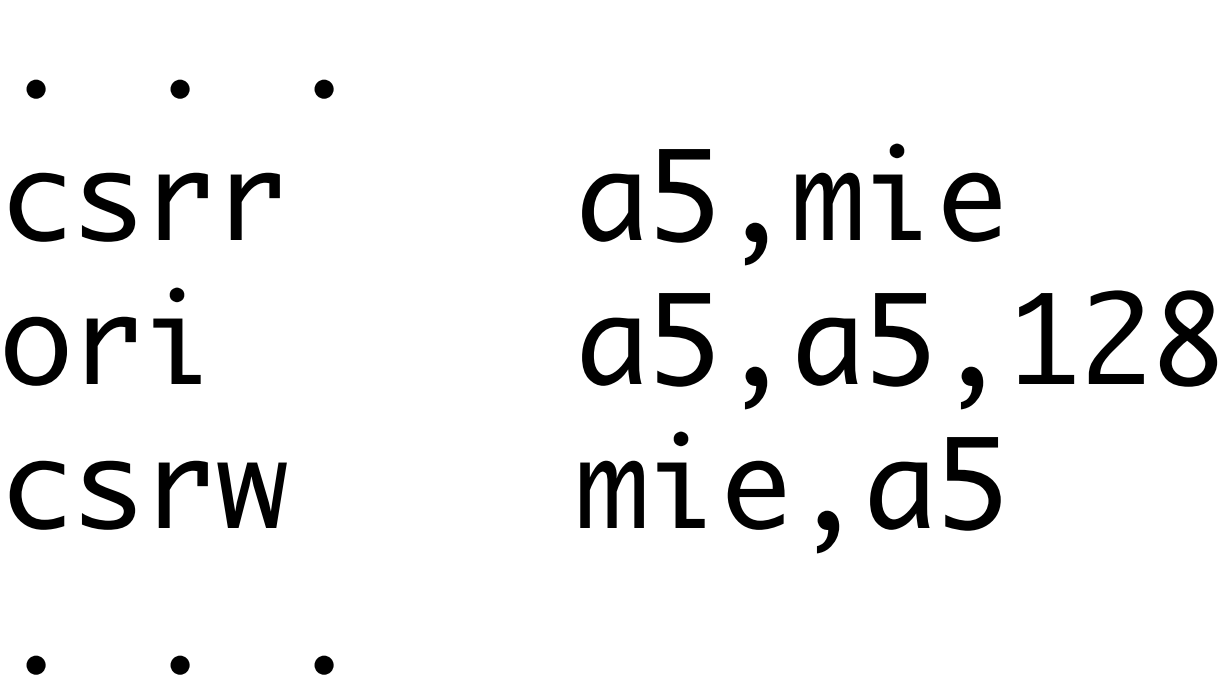

int main() {  $\bullet$   $\bullet$   $\bullet$ int mie; asm("csrr %0, mie" asm("csrw mie, %0" ::"r"(mie | 0x80));  $\bullet$   $\bullet$   $\bullet$ 

# read CSR mie to a5  $#$  set bit#7 of a5 to 1 # write CSR mie

$$
" = r" (mie));
$$

### Enable timer interrupt

## Put together: Enable timer interrupt

### int main() {

 $\bullet$   $\bullet$   $\bullet$ 

 $\bullet$   $\bullet$   $\bullet$ int mstatus, mie; asm("csrr %0, mie" : "=r"(mie)); asm("csrw mie, %0" ::"r"(mie | 0x80));

}<br>}

### asm("csrr %0, mstatus" : "=r"(mstatus)); asm("csrw mstatus, %0" ::"r"(mstatus | 0x8));

- How to register handler() as interrupt handler?
- How to enable timer interrupt?
- How to start a timer?

### https://github.com/y

## SiFive FE310 on ARTY A7 Board

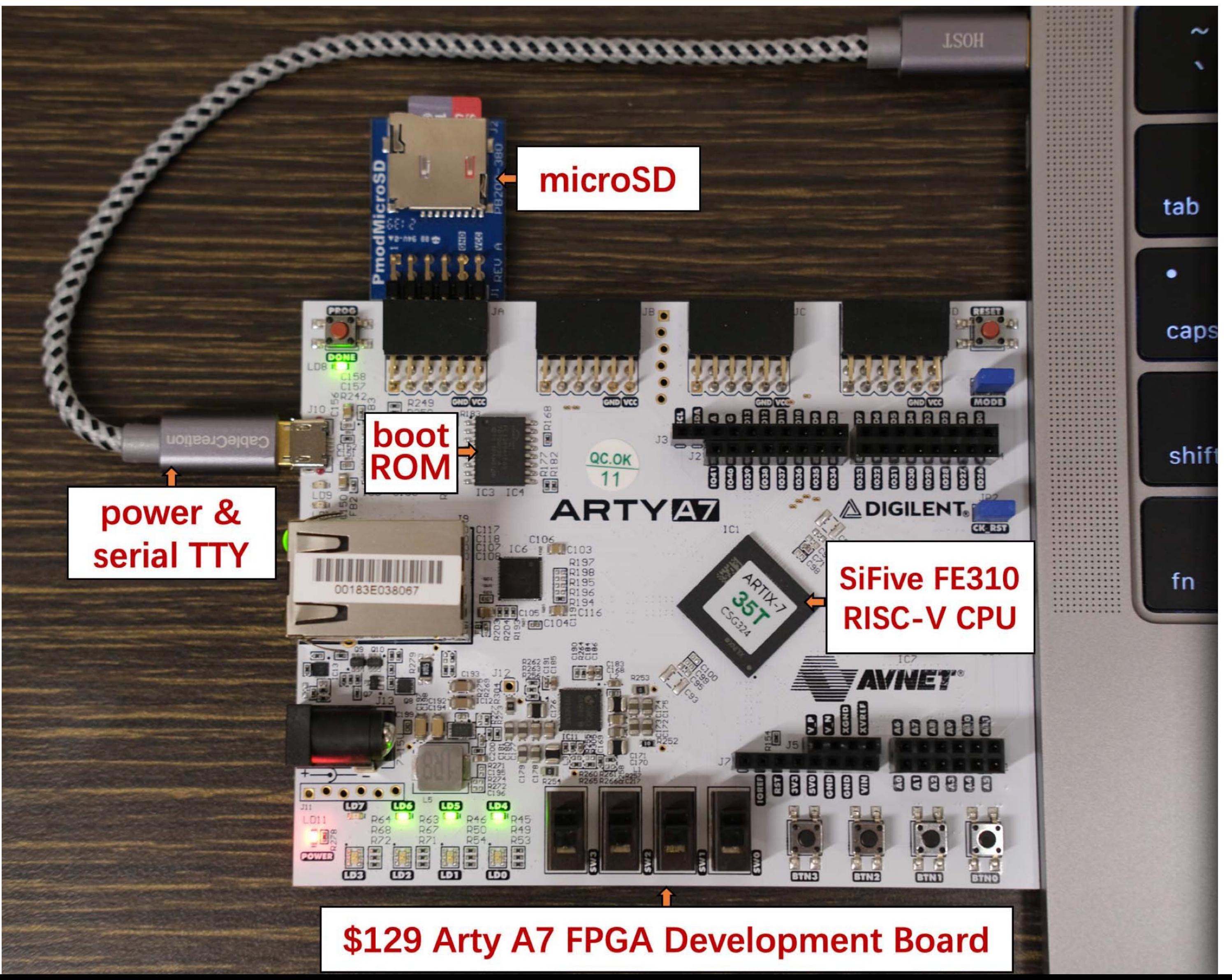

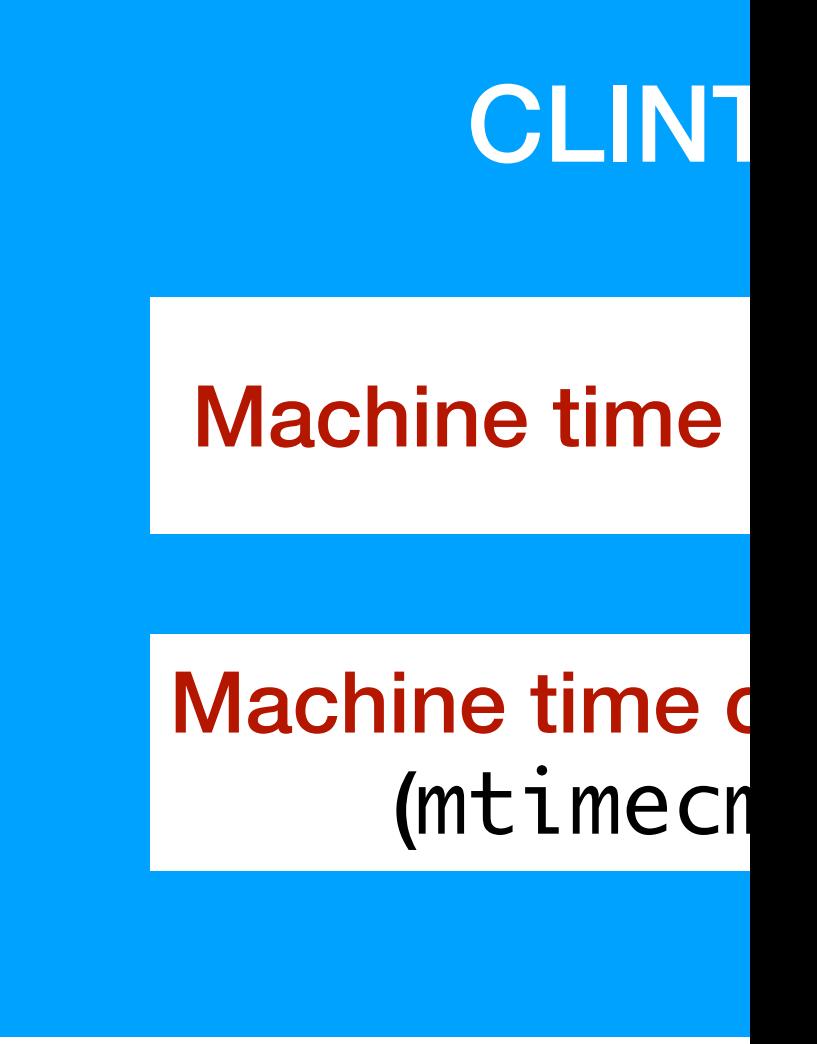

### https://github.com/y

# mtimecmp\_set(mtime\_get() + quantum);

 $int$  quantum = 500000; void handler() { **Read current time** ... } int main() {  $\bullet$   $\bullet$   $\bullet$  $\bullet\quad \bullet\quad \bullet$ }<br>} **Set timer**

mtimecmp\_set(mtime\_get() + quantum);

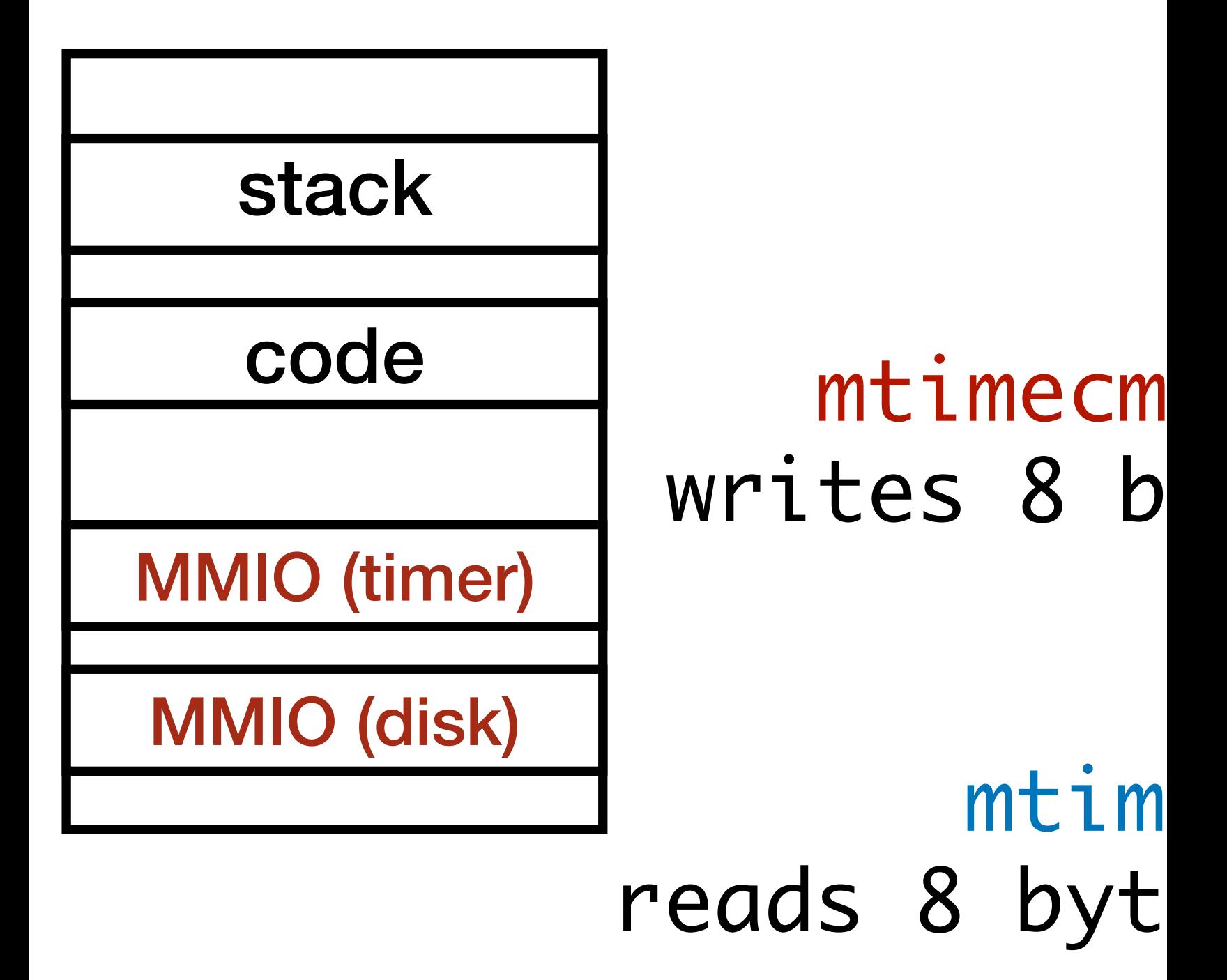

https://github.com/y

### static unsigned long long mtime\_get unsigned int low, high; do {  $high = REGW(0x200BFF8, 4)$  $low = REGW(0x200BFF8, 0)$ } while ( REGW(0x200BFF8, 4) != high );

### return (((unsigned long long)high) << 32) | low; }

static void mtimecmp\_set(unsigned long long time) {  $REGW(0x2004000, 4) = 0xFFFFF;$ REGW(0x2004000, 0) = (unsigned int)time; REGW(0x2004000, 4) = (unsigned int)(time >> 32); }

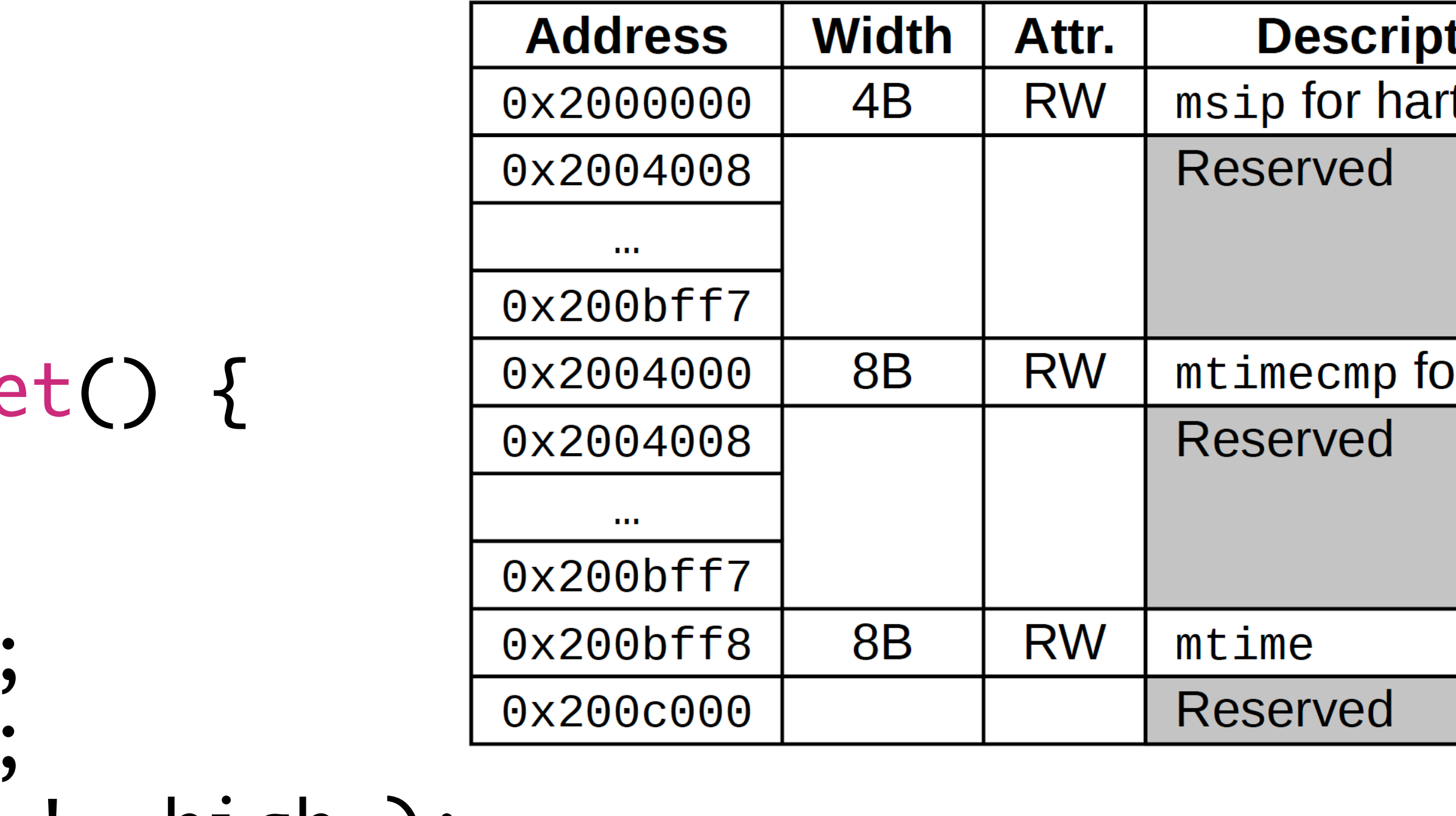

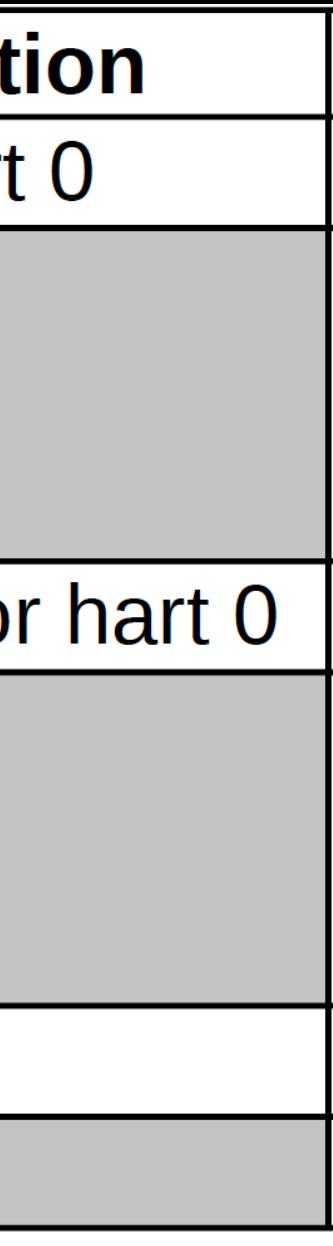

# Summary of timer interrupt

- How to register an interrupt handler?
	- write the address of handler() to mtvec
- How to enable timer interrupt?
	- set bit#3 of CSR mstatus and bit#7 of CSR mie
- How to set a timer?
	- write (mtime + quantum) to mtimecmp

# CSR is a key CPU support for OS

- How to register an interrupt handler?
	- write the address of handler () to mtvec
- How to set a timer?
	- write (mtime + quantum) to mtimecmp
- How to enable timer interrupt?
	- set bit#3 of CSR mstatus and bit#7 of CSR mie

```
int quantum = 50000;
```

```
void handler() {
    earth->tty_info("Got timer interrupt.");
   mtimecmp_set(mtime_get() + quantum);
}<br>}
```

```
int main() {
    earth->tty_success("A timer interrupt example.");
```
asm("csrw mtvec, %0" ::"r"(handler)); **Register handler** mtimecmp\_set(mtime\_get() + quantum); **Start a timer**

int mstatus, mie; asm("csrr %0, mstatus" : "=r"(mstatus)); asm("csrw mstatus, %0" ::"r"(mstatus | 0x8)); asm("csrr %0, mie" : "=r"(mie)); asm("csrw mie, %0" ::"r"(mie | 0x80));

while(1);

## A timer handler program

**Start another timer**

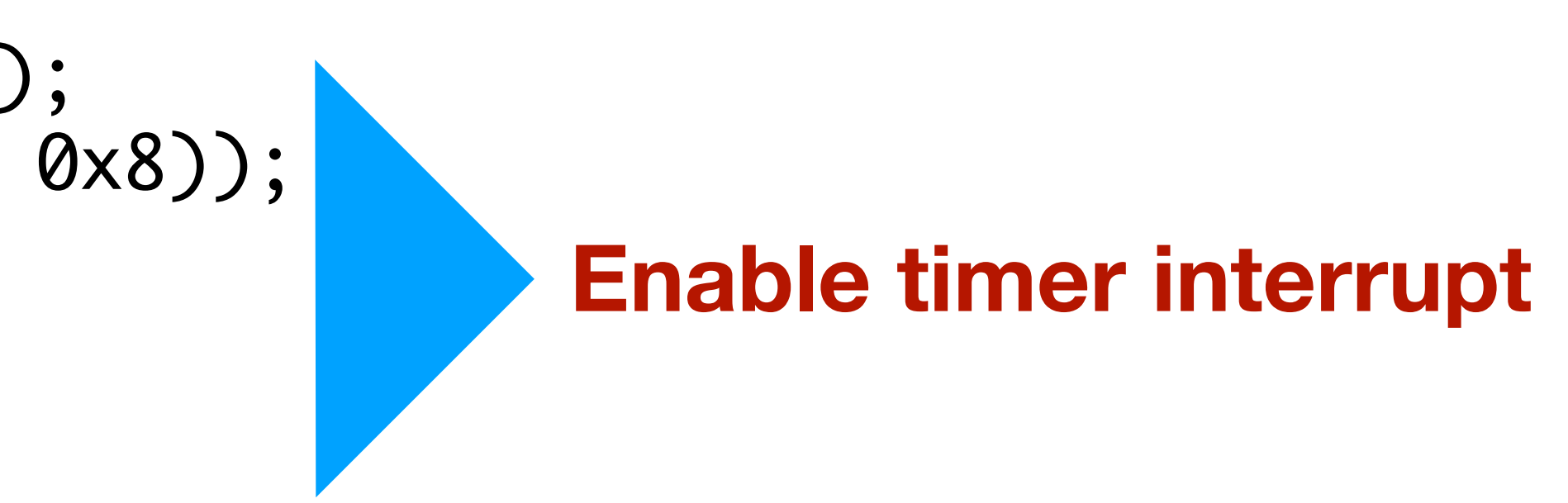

**https://minnie.tuhs.org/CompArch/Lectures/week05.html**

## Exception and Interrupt

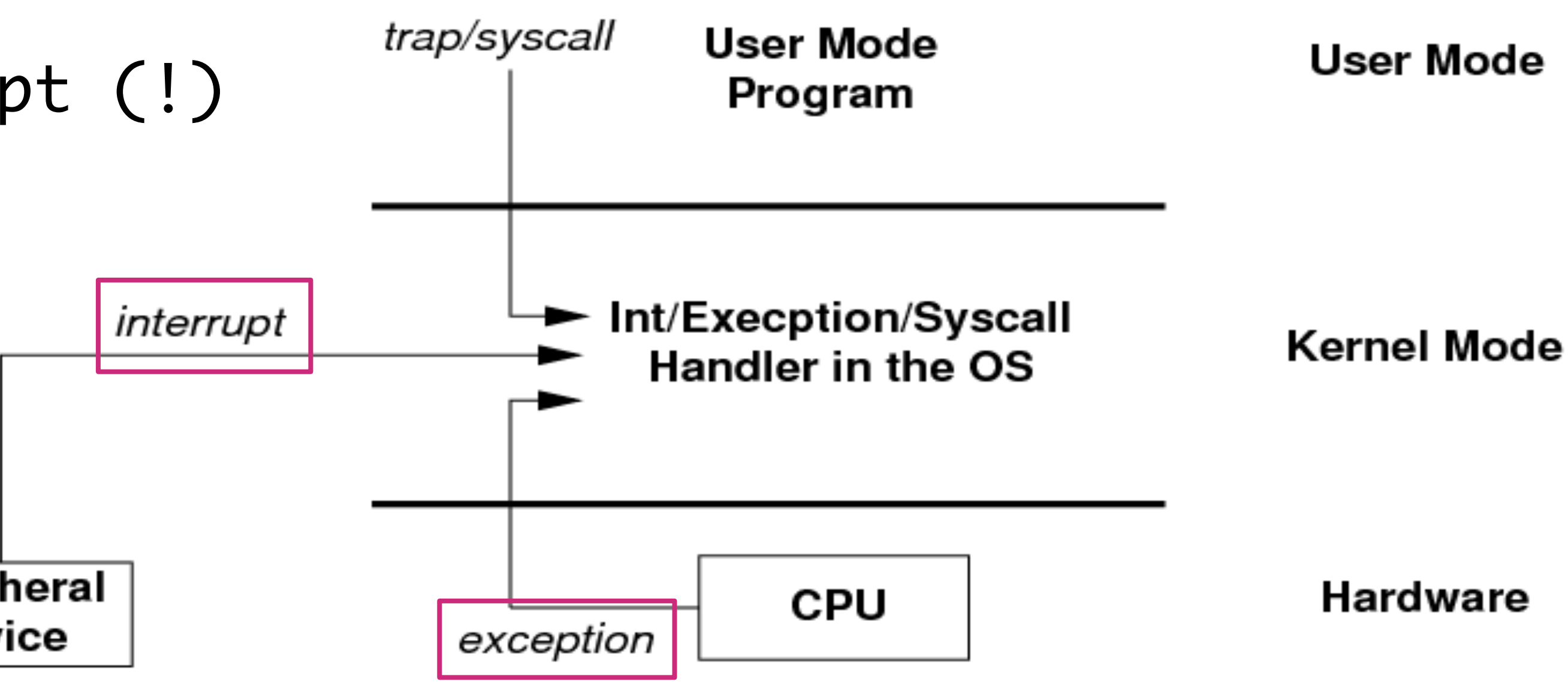

- Exception are triggered by CPU instructions
	- Invalid memory access, divide by zero, ecall,…
	- Handled synchronously
- Interrupts are triggered by external devices
	- Timer, I/O, software interrupt (!)
	- Handled asynchronously

# Timer is interrupt #7

### **Page 42 of Sifive FE310 manual, v19p04 https://github.com/yhzhang0128/egos-2000/blob/main/references/sifive-fe310-v19p04.pdf**

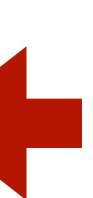

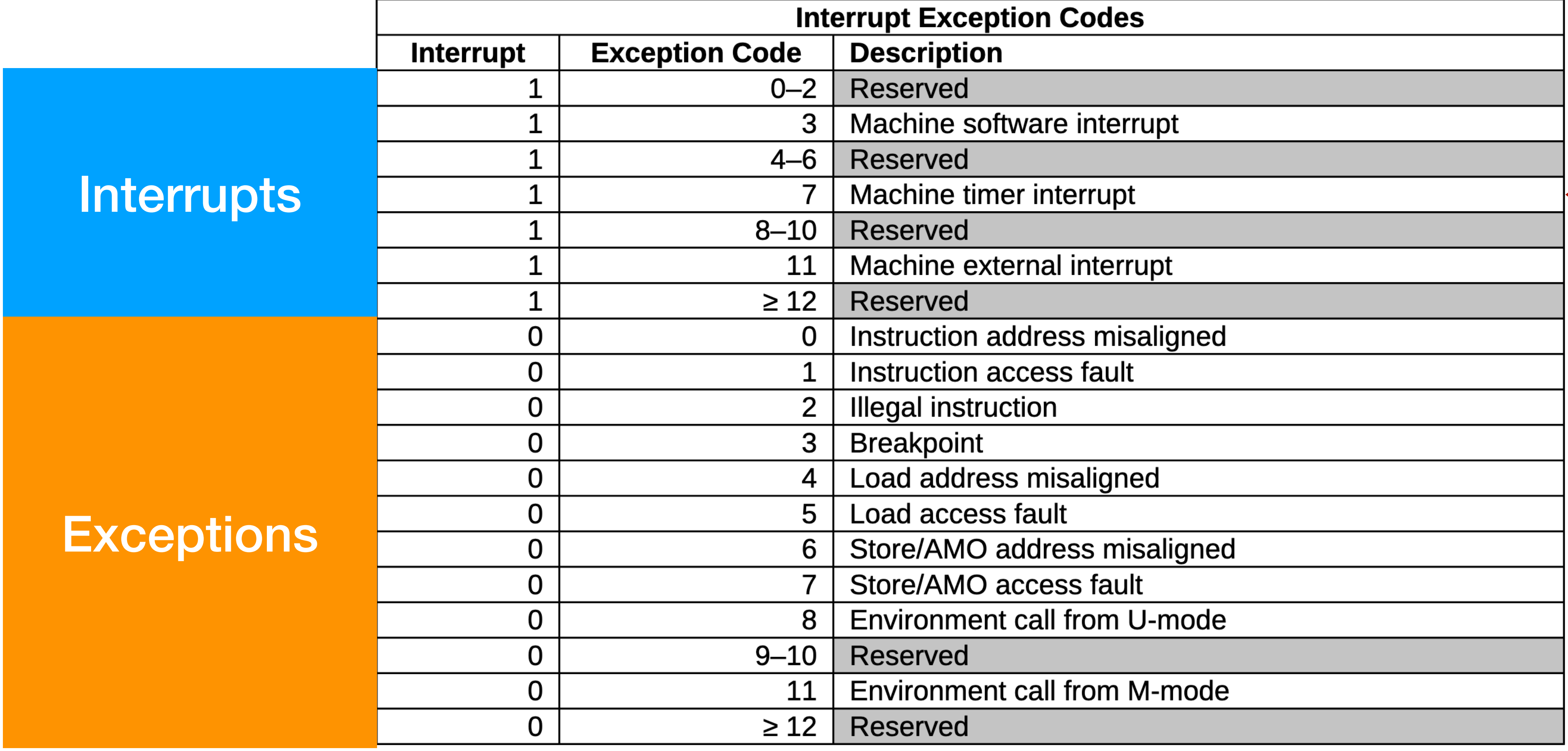

### **Interrupts**

### **Exceptions**

https://github.com/y

## Kernel  $\approx$  timer handler + system call handler + fault handler

void kernel() { int mcause;

}<br>}

}<br>}

- \_\_asm\_\_ volatile("csrr %0, mcause" : "=r"(mcause));
	-

int id =  $measure$  &  $0x3ff$ ; if (mcause & (1 << 31)) { // P1: multi-threading if (id  $== 7)$  { yield(); } } else { // P2: system call and memory protection if (id  $== 8)$  { syscall\_handler(); } else { fault\_handler(); }

# Design of projects P1 and P2

# Microkernel vs Monolithic kernel

• Tanenbaum–Torvalds debate

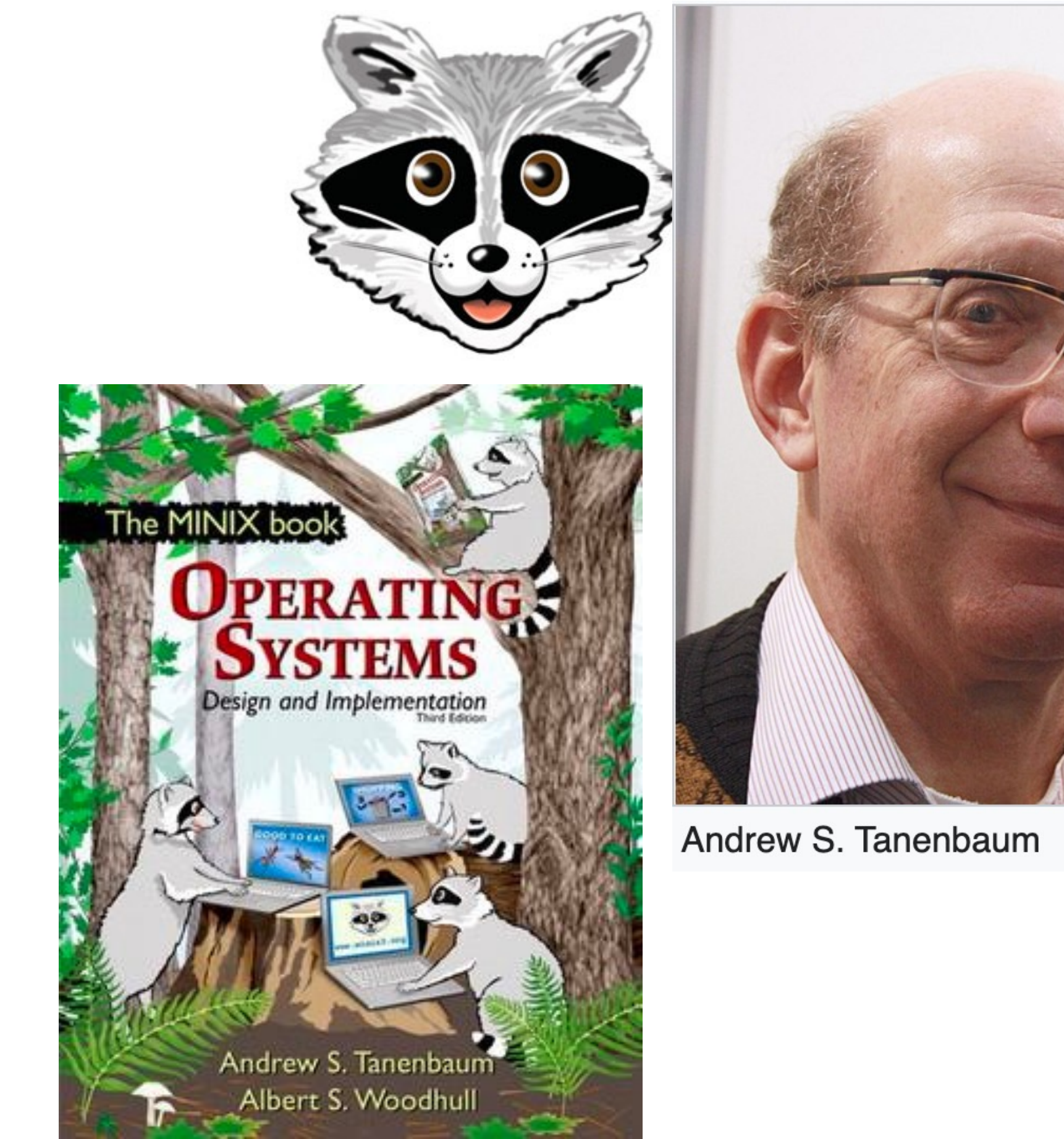

**https://en.wikipedia.org/wiki/Tanenbaum%E2%80%93Torvalds\_debate**

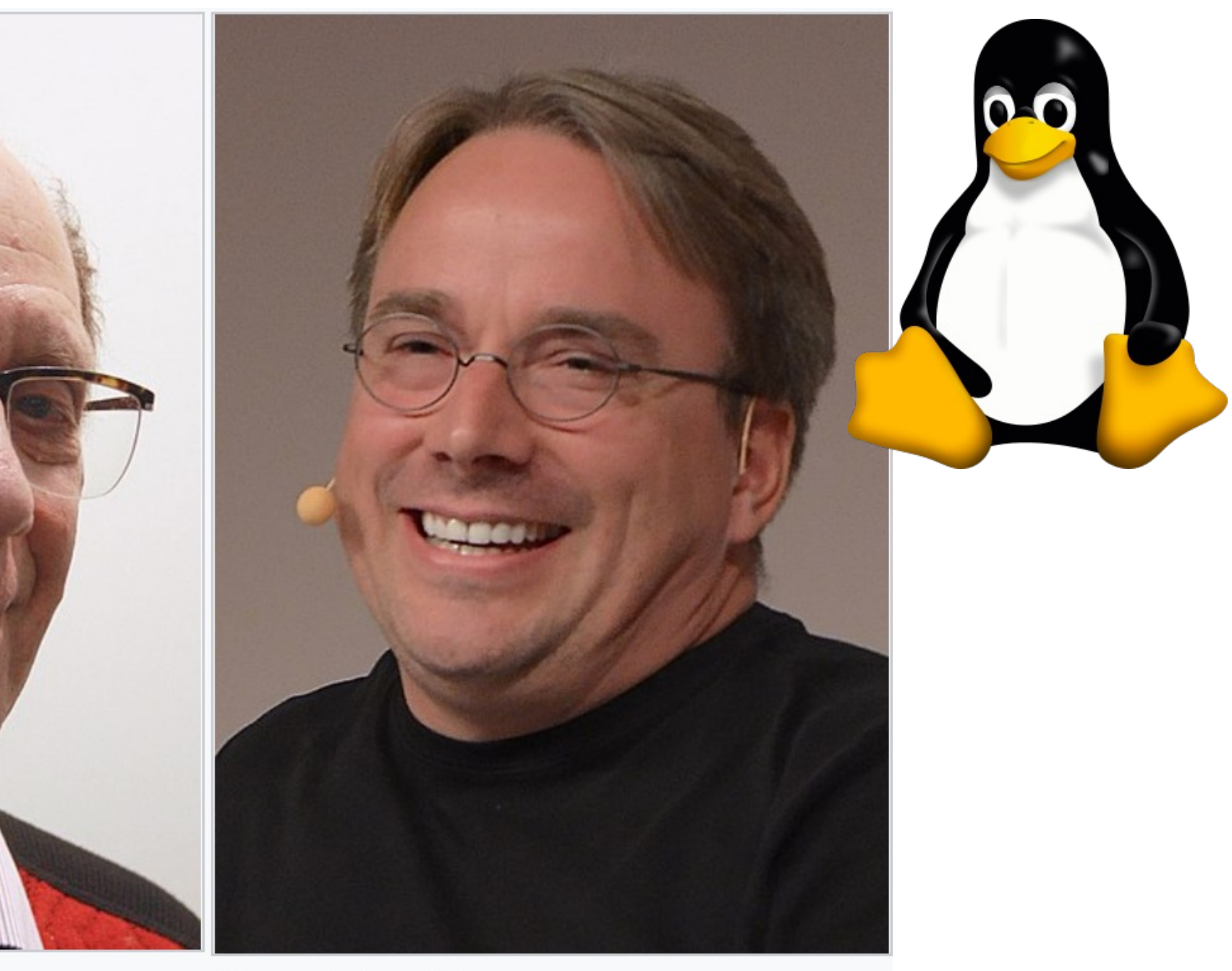

**Linus Torvalds** 

### P2 will be releas

### Read the 4 files

- https://github.con
- · Also, CPU refere
	- RISC-V architecture
	- SiFive FE310-G00